## **EXAMPLE: (Template on 2nd page)**

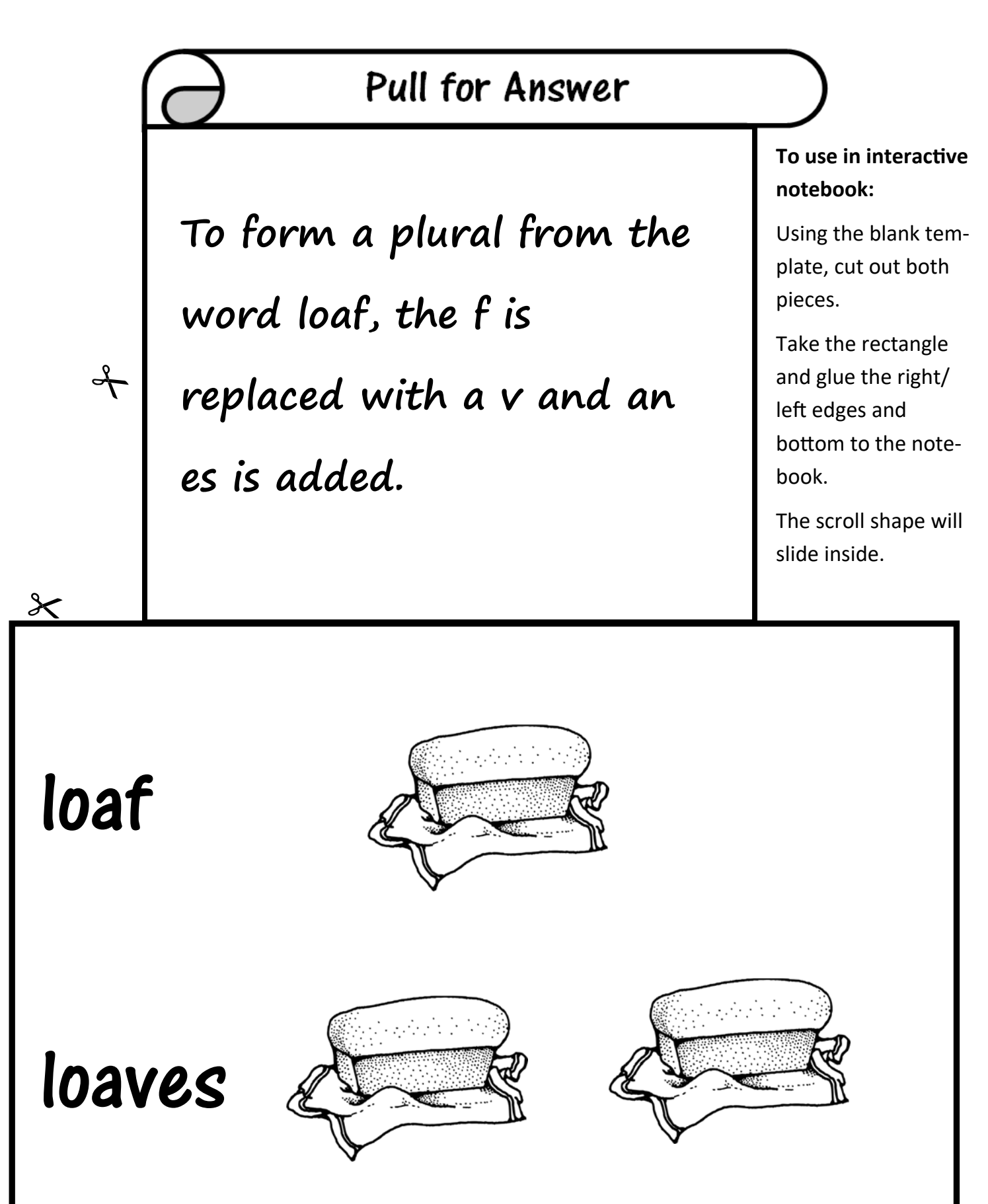

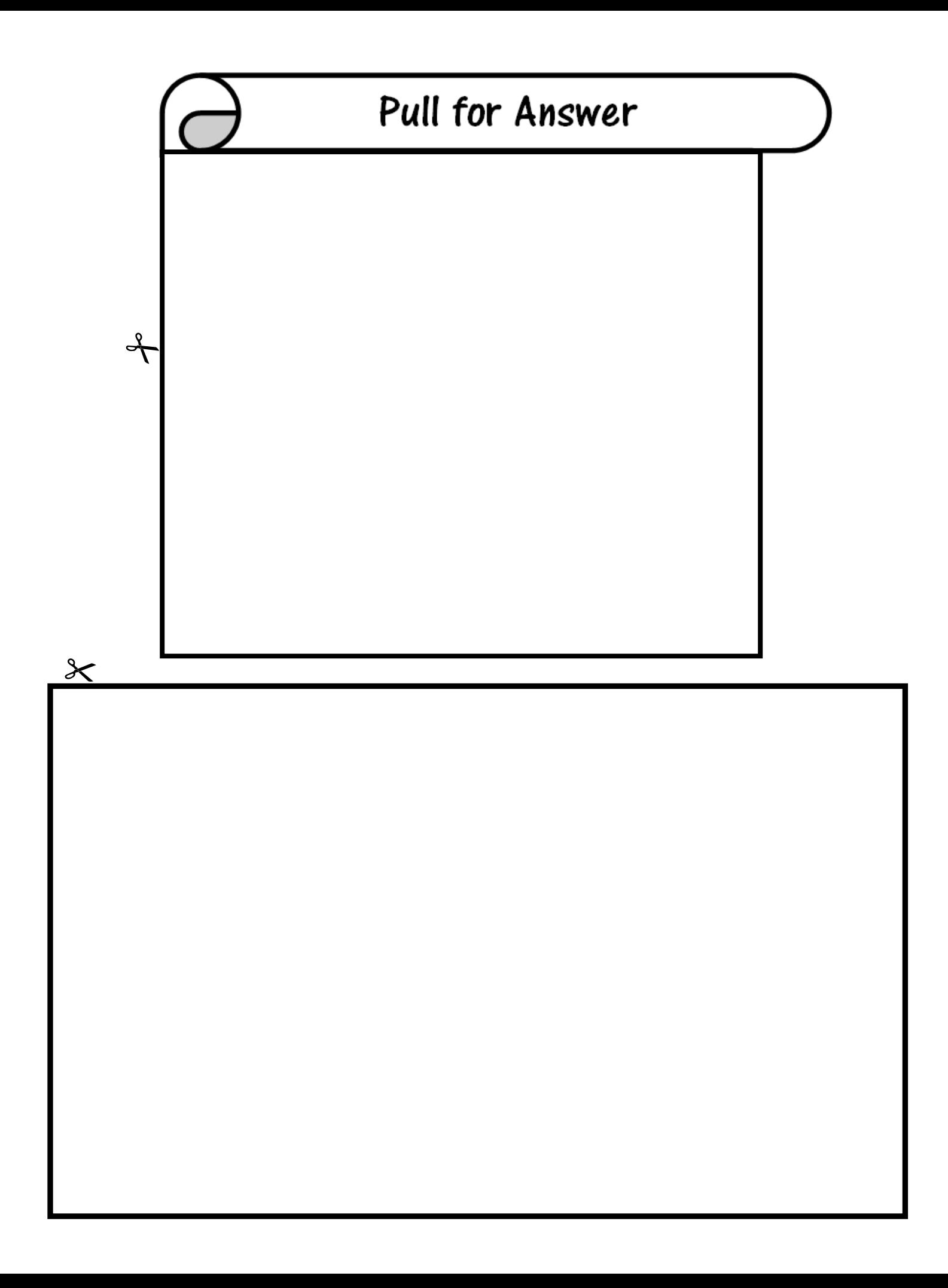